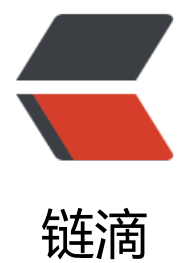

# centos7 安装 l[nm](https://ld246.com)p swoole 扩展

作者: xiaoxiezaijia

- 原文链接:https://ld246.com/article/1569396847231
- 来源网站:[链滴](https://ld246.com/member/xiaoxiezaijia)
- 许可协议:[署名-相同方式共享 4.0 国际 \(CC BY-SA 4.0\)](https://ld246.com/article/1569396847231)

## **1.首先找到swoole扩展包的地址:**

#### https://pecl.php.net/package/swoole

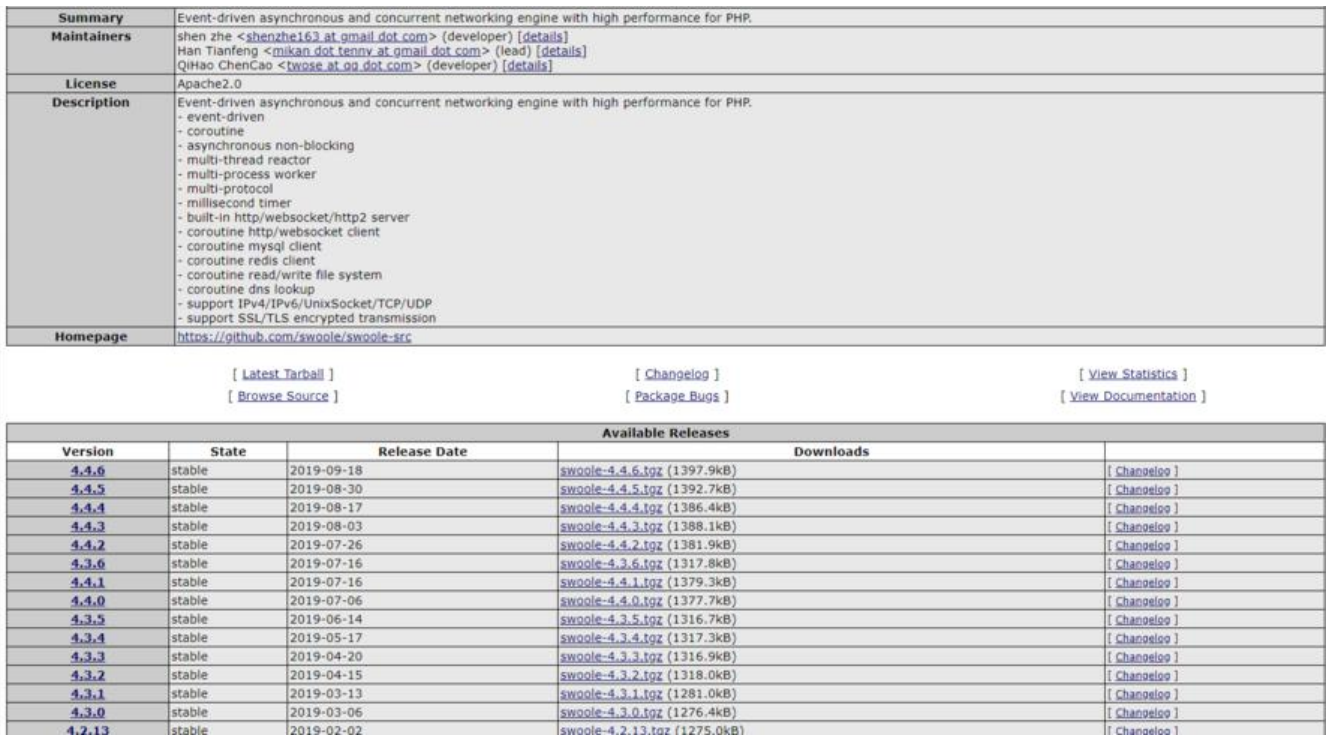

里面有swoole的各种版本,选择一个下载,例如我下载的是最新的4.4.0

执行命令:

wget -c https://pecl.php.net/get/swoole-4.4.0.tgz

之后,swoole扩展就下载下来了,

## **2.解压**

tar -zvxf swoole-4.4.0.tgz

## **3. 目录切换到解压完成的包里面**

cd swoole-4.4.0

## **4.通过 phpize 建立 php的外挂模块**

#### /usr/local/php/bin/phpize

## **5.配置编译安装**

./configure --with-php-config=/usr/local/php/bin/php-config

make && make install

## **6.将扩展extension=swoole.so添加到 /usr/local/php/etc/php.in 中。**

找到你的php.ini所在位置,

#### vim /usr/local/php/etc/php.ini

添加extension=swoole.so

## **7.重启**

lnmp restart

或者

#### /etc/init.d/php-fpm restart

参考以下命令:

PHP-FPM状态管理: /etc/init.d/php-fpm {start|stop|quit|restart|reload|logrotate}

Nginx状态管理:/etc/init.d/nginx {start|stop|reload|restart}

MySQL状态管理:/etc/init.d/mysql {start|stop|restart|reload|force-reload|status}

Memcached状态管理:/etc/init.d/memcached {start|stop|restart}

PureFTPd状态管理: /etc/init.d/pureftpd {start|stop|restart|kill|status}

ProFTPd状态管理: /etc/init.d/proftpd {start|stop|restart|reload}

Redis状态管理: /etc/init.d/redis {start|stop|restart|kill}